## TASK: Shade Jumping RTS Roller Motor

Use If/When: Shade is jumping when operated.

Tools Needed: Flat Head Screwdriver, Phillip's Head Screwdriver

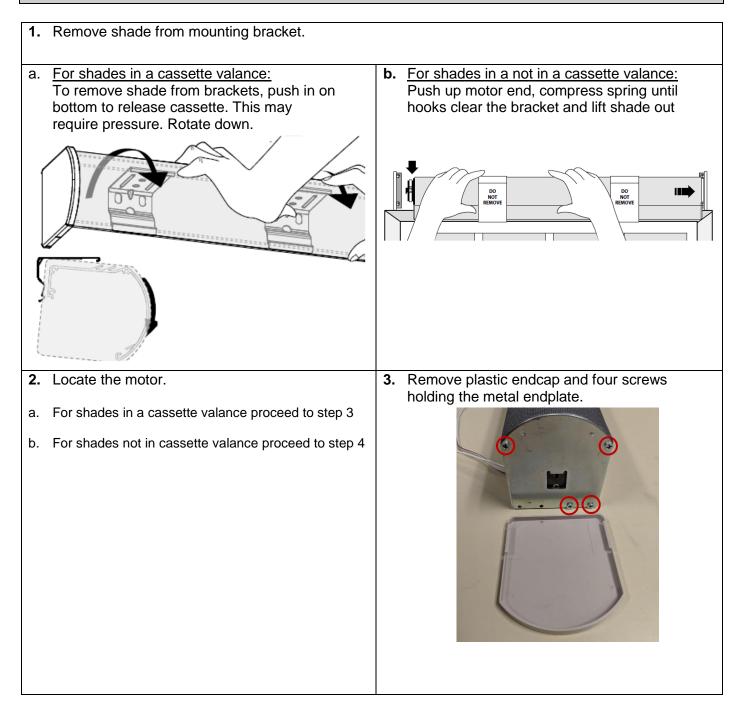

## TASK: Shade Jumping RTS Roller Motor

Use If/When: Shade is jumping when operated.

## Tools Needed: Flat Head Screwdriver, Phillip's Head Screwdriver

4. Slide the motor from the tube exposing the 5. The crown has a notch that must be aligned with the collar of the motor. crown. 7. Reinstall the shade into the brackets. 6. Slide the motor fully into the tube. Ensure the crown is also aligned with the notches in the (If the shade is in a cassette valance, reinstall the shade into the cassette and reattach the tube. metal endplate and plastic end cap before reinstalling in the brackets) 8. If motor or shade was rotated and now is in a different position (more than 2") than before unassembling, the upper and lower limits will be in different positions. To prevent damage to the product, reset and reprogram the motor. Refer to the appropriate users guide for programming instructions.

## SPRINGS WINDOW FASHIONS Customer Service